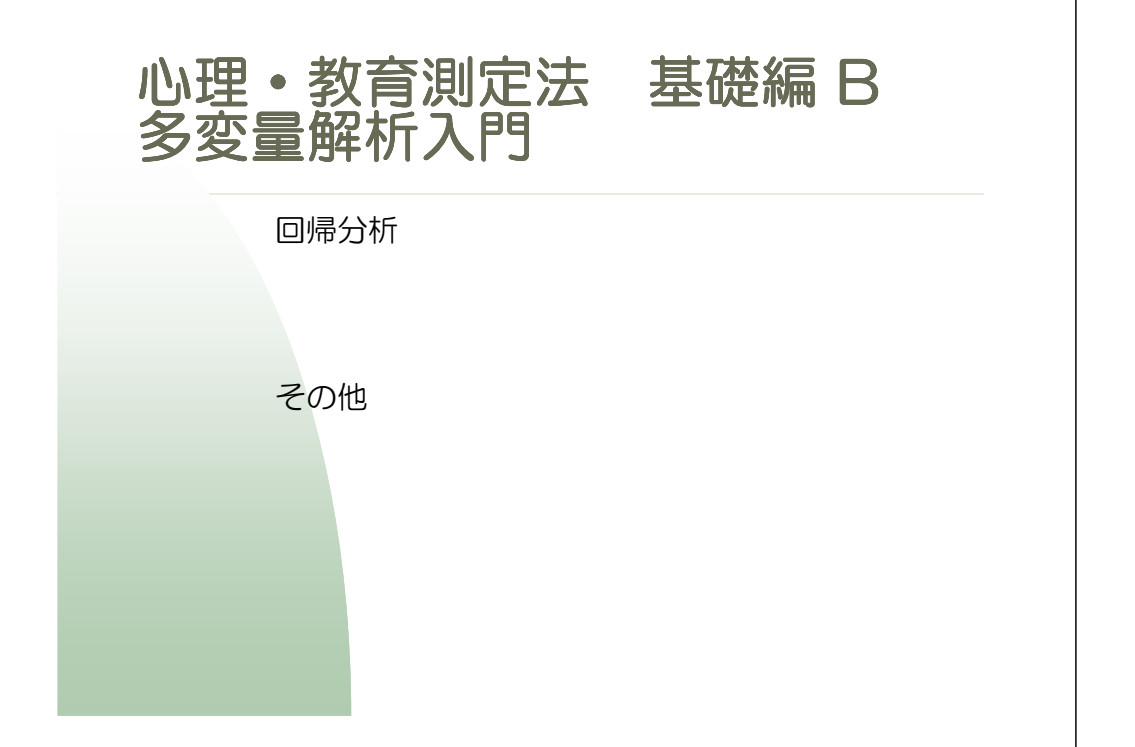

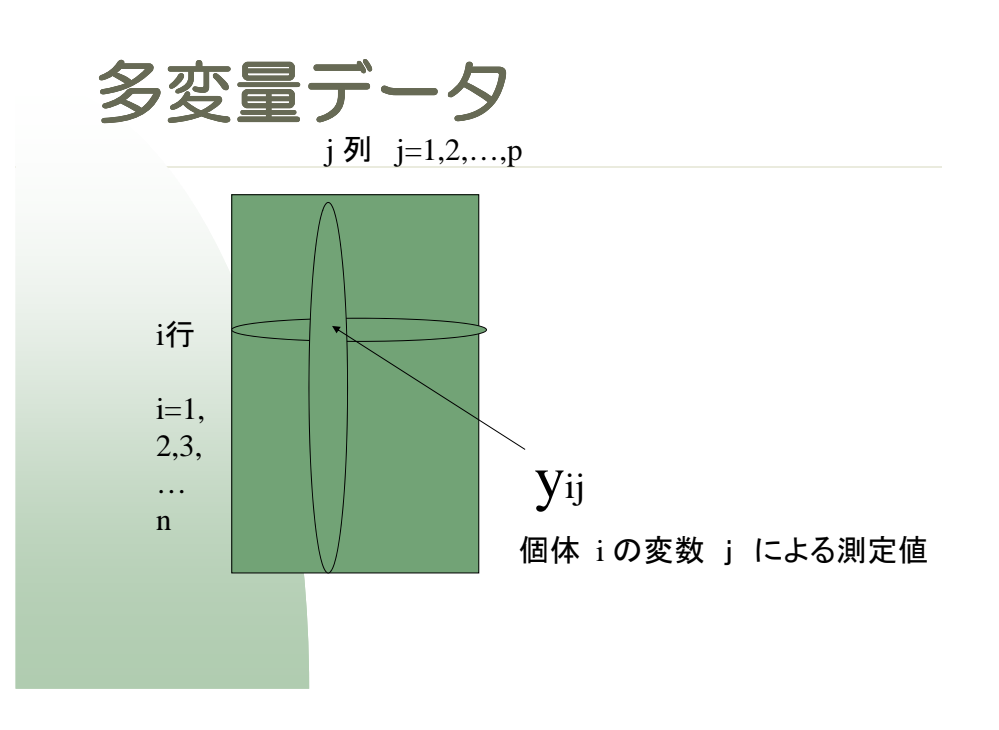

### 2014年度 心理・教育測定法 心理・教育測定法A・B、統計演習A・B

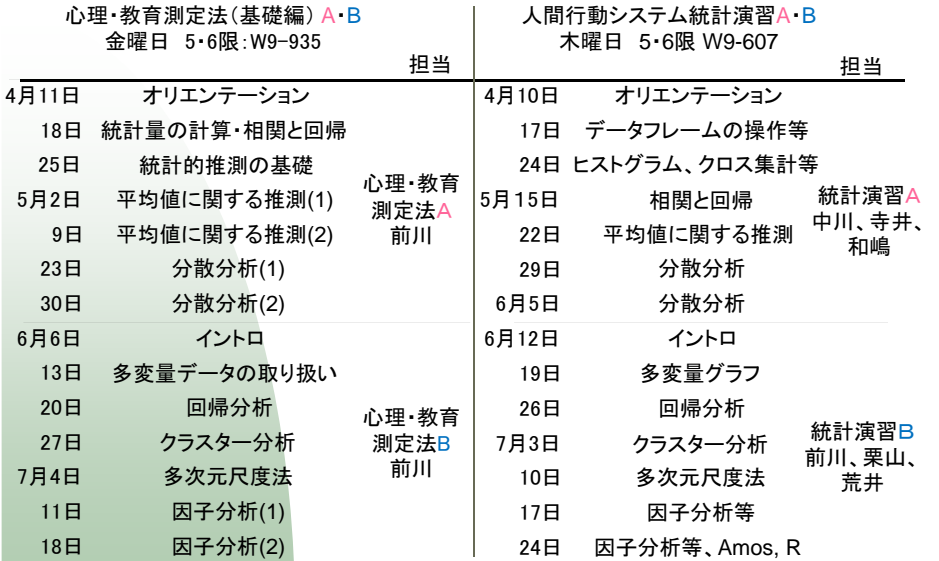

人間行動システム統計演習A・Bには、ノートPCをご持参下さい

#### 多変量解析法の分類

表 1: 多変量解析法の分類

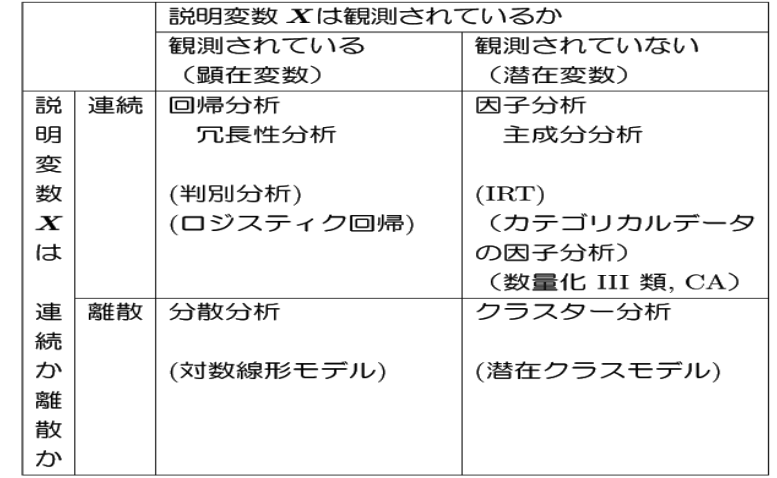

表中、括弧の中は、基準変数 Y がカテゴリカルな場合、それ以外は、基準変数が連続の場合 を表す。 また、説明変数が観測されている場合、その連続離散の区別はあまり重要ではない。

# Cars93 データ データ

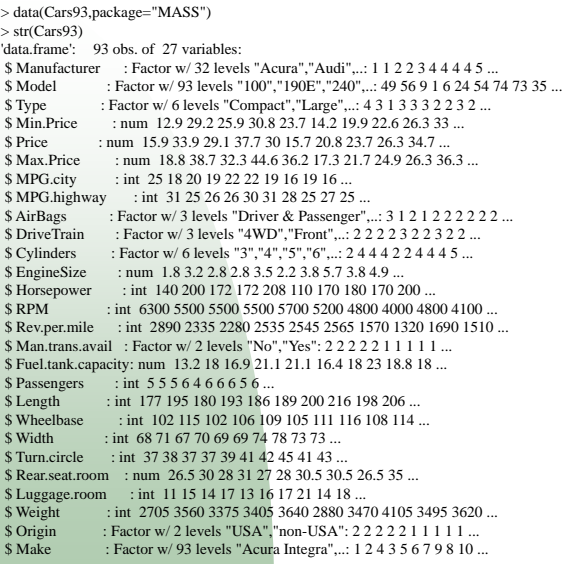

Manufacturer::Manufacturer.Model::Model. Type::Type: a factor with levels "Small", "Sporty", "Compact", "Midsize", "Large" and "Van".Min.Price::Minimum Price (in ¥\$1,000):: price for a basic version. Price::Midrange Price (in ¥\$1,000):: average of Min.Price and Max.Price. Max.Price::Maximum Price (in ¥\$1,000):: price for "a premium version".MPG.city::City MPG (miles per US gallon by EPA rating).MPG.highway::Highway MPG. AirBags::Air Bags standard. Factor:: none, driver only, or driver & passenger.DriveTrain::Drive train type:: rear wheel, front wheel or 4WD; (factor). Cylinders::Number of cylinders (missing for Mazda RX-7, which has a rotary engine).EngineSize::Engine size (litres). Horsepower::Horsepower (maximum). RPM::RPM (revs per minute at maximum horsepower). Rev.per.mile::Engine revolutions per mile (in highest gear).Man.trans.avail::Is a manual transmission version available? (yes or no, Factor). Fuel.tank.capacity::Fuel tank capacity (US gallons). Passengers::Passenger capacity (persons)Length::Length (inches). Wheelbase::Wheelbase (inches).Width::Width (inches). Turn.circle::U-turn space (feet). Rear.seat.room::Rear seat room (inches) (missing for 2-seater vehicles).Luggage.room::Luggage capacity (cubic feet) (missing for vans).Weight::Weight (pounds).Origin::Of non-USA or USA company origins? (factor). Make::Combination of Manufacturer and Model (character).

### 相関係数と散布図

# Pick up numeric variables cars93n=Cars93[,c(8, 5, 12, 13, 14, 19, 20, 21, 25)] colnames(cars93n)[colnames(cars93n)=="MPG.highway"]="MPGh"attach(cars93n)

# correlation matrixR=cor(cars93n)

# scatter plotpairs(cars93n)

### 相関係数行列

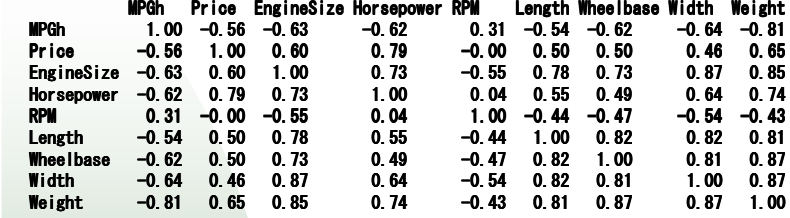

## 散布図行列

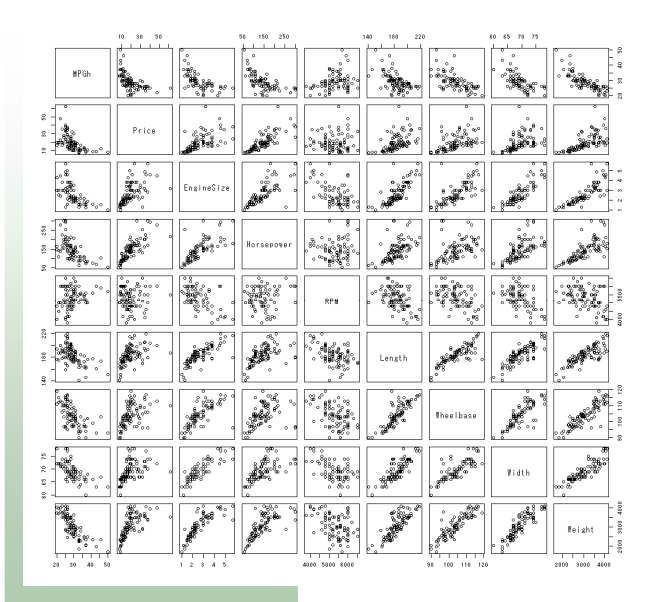

### 相関係数行列並べ替え

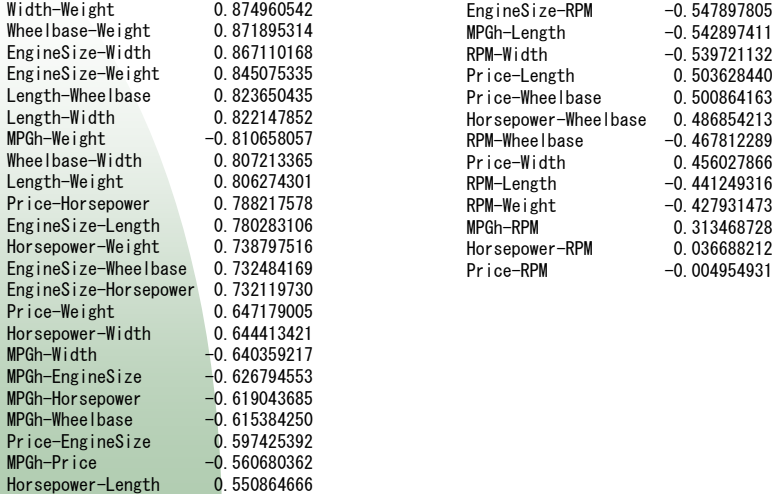

 $-0.547897805$ 

## 相関係数行列の並べ替え

R=cor(cars93n) vecR=R[t(lower.tri(R))] names(vecR)=outer(rownames(R),rownames(R),paste,sep="-")[t(lower.tri(R))]od=order(abs(vecR),decreasing=1)vecR=vecR[od]vecR=matrix(vecR,,1, dimnames=list(names(vecR),NULL))

# 散布図行列 +  $\alpha$

# scatter plot matrix with histograms and correlation coefficientspairs(cars93n, upper.panel=panel.cor, diag.panel=panel.hist, cex.col=1)

## 散布図行列 +  $\alpha$

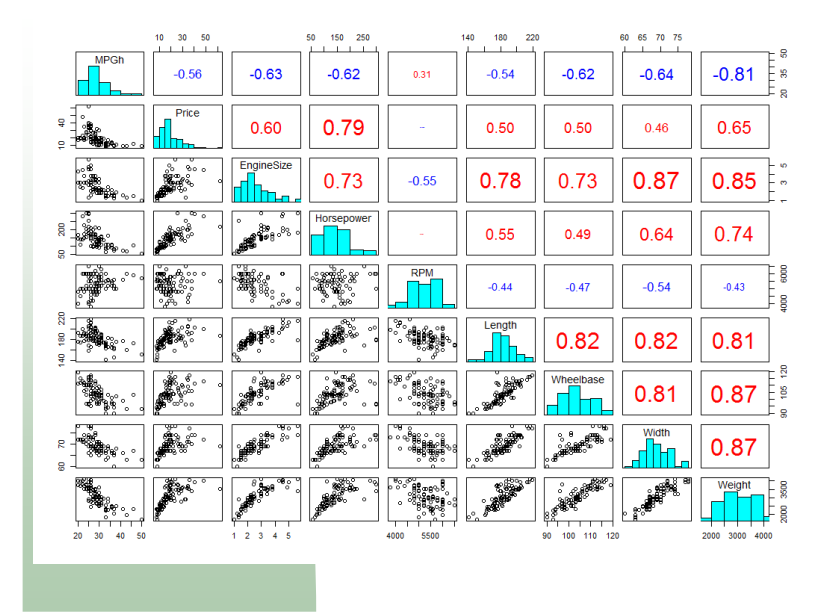

$$
\frac{5}{3} + \alpha
$$
\n
$$
\frac{1}{3} + \alpha
$$
\n
$$
\frac{1}{3} + \alpha
$$
\n
$$
\frac{1}{3} + \alpha
$$
\n
$$
\frac{1}{3} + \alpha
$$
\n
$$
\frac{1}{3} + \alpha
$$
\n
$$
\frac{1}{3} + \alpha
$$
\n
$$
\frac{1}{3} + \alpha
$$
\n
$$
\frac{1}{3} + \alpha
$$
\n
$$
\frac{1}{3} + \alpha
$$
\n
$$
\frac{1}{3} + \alpha
$$
\n
$$
\frac{1}{3} + \alpha
$$
\n
$$
\frac{1}{3} + \alpha
$$
\n
$$
\frac{1}{3} + \alpha
$$
\n
$$
\frac{1}{3} + \alpha
$$
\n
$$
\frac{1}{3} + \alpha
$$
\n
$$
\frac{1}{3} + \alpha
$$
\n
$$
\frac{1}{3} + \alpha
$$
\n
$$
\frac{1}{3} + \alpha
$$
\n
$$
\frac{1}{3} + \alpha
$$
\n
$$
\frac{1}{3} + \alpha
$$
\n
$$
\frac{1}{3} + \alpha
$$
\n
$$
\frac{1}{3} + \alpha
$$
\n
$$
\frac{1}{3} + \alpha
$$
\n
$$
\frac{1}{3} + \alpha
$$
\n
$$
\frac{1}{3} + \alpha
$$
\n
$$
\frac{1}{3} + \alpha
$$
\n
$$
\frac{1}{3} + \alpha
$$
\n
$$
\frac{1}{3} + \alpha
$$
\n
$$
\frac{1}{3} + \alpha
$$
\n
$$
\frac{1}{3} + \alpha
$$
\n
$$
\frac{1}{3} + \alpha
$$
\n
$$
\frac{1}{3} + \alpha
$$
\n
$$
\frac{1}{3} + \alpha
$$
\n
$$
\frac{1}{3} + \alpha
$$
\n
$$
\frac{1}{3} + \alpha
$$
\n
$$
\frac{1}{3} + \alpha
$$
\n
$$
\frac{1}{3} + \alpha
$$
\n
$$
\frac{1}{3} + \alpha
$$
\n
$$
\frac{1}{3} + \alpha
$$
\n<math display="block</math>

### 離散化した説明変数ごとの平均

Price と Weight を適当に離散化したものを Pricec <sup>と</sup> Weightc とする。

plot( Pricec, MPGh)boxplot( MPGh ~ Pricec )

plot( Weightc, MPGh)boxplot( MPGh ~ Weightc )

## $MPGh$   $\degree$  Price

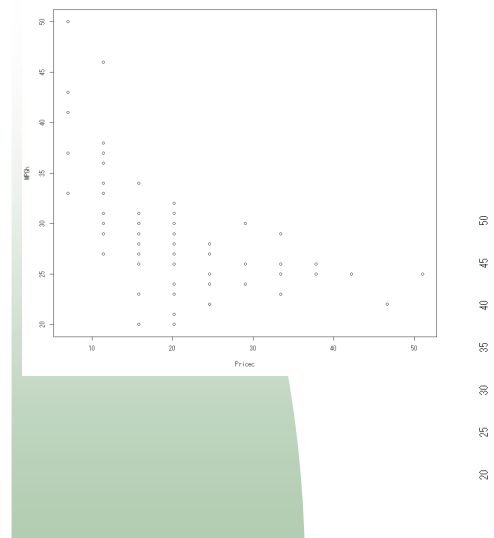

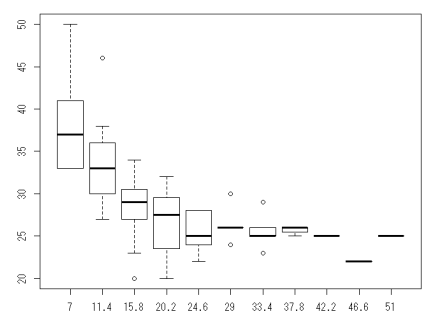

## MPGh ~ Weight

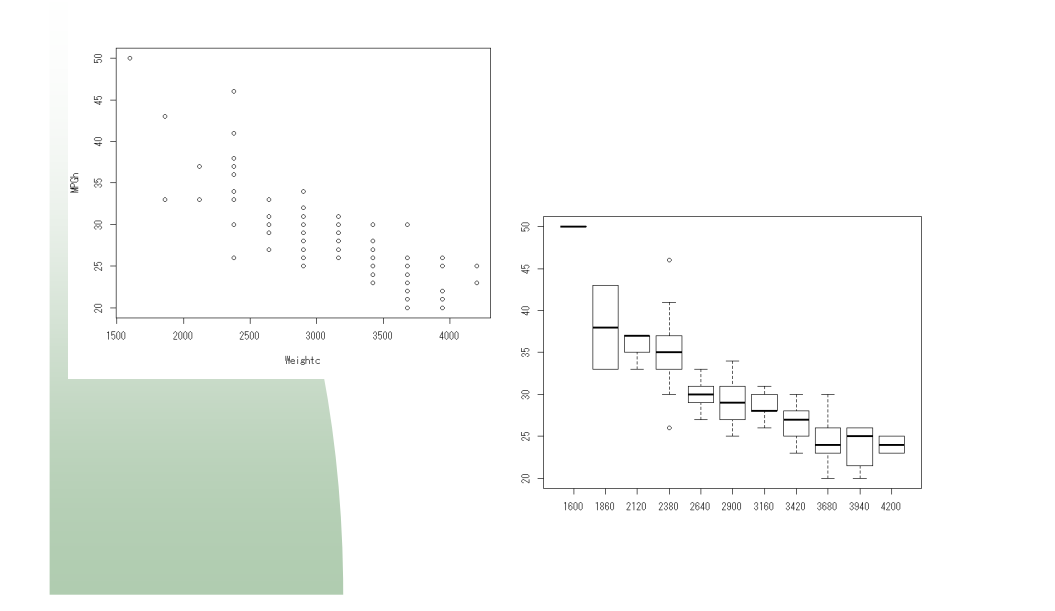

## MPGh<sup>~</sup> Price

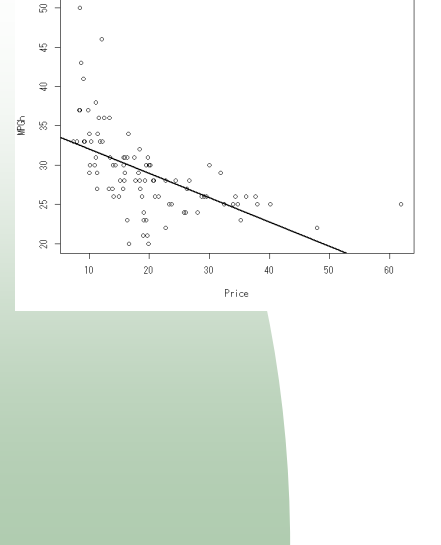

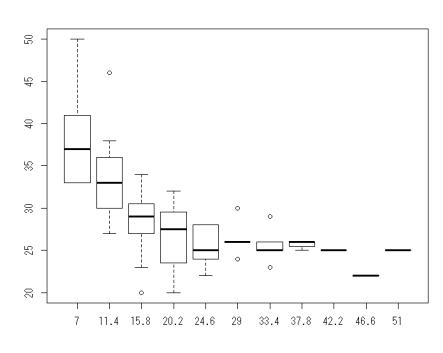

### 単回帰直線

 plot( Price, MPGh )abline( $lm(MPGh \sim Price)$ ,  $lty=1$ ,  $lwd=2$ )

plot( Weight, MPGh )abline( $lm(MPGh \sim Weight)$ ,  $lty=1$ ,  $lwd=2$ )

## MPGh ~ Weight

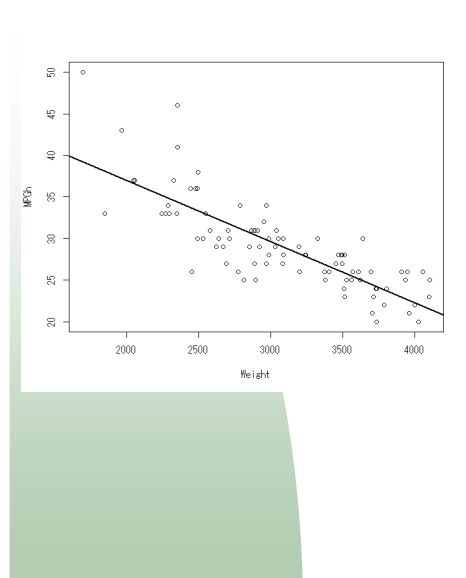

 $lm(formula = MPGh ~ Weight)$ Coefficients:(Intercept) Weight 51.601365 -0.007327

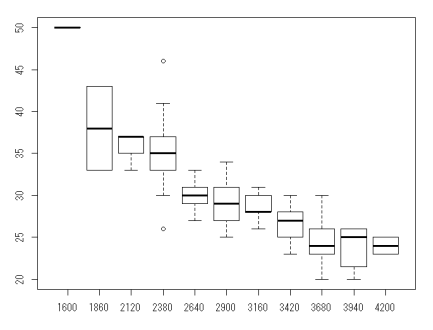

## $MPGh$   $\degree$  Price

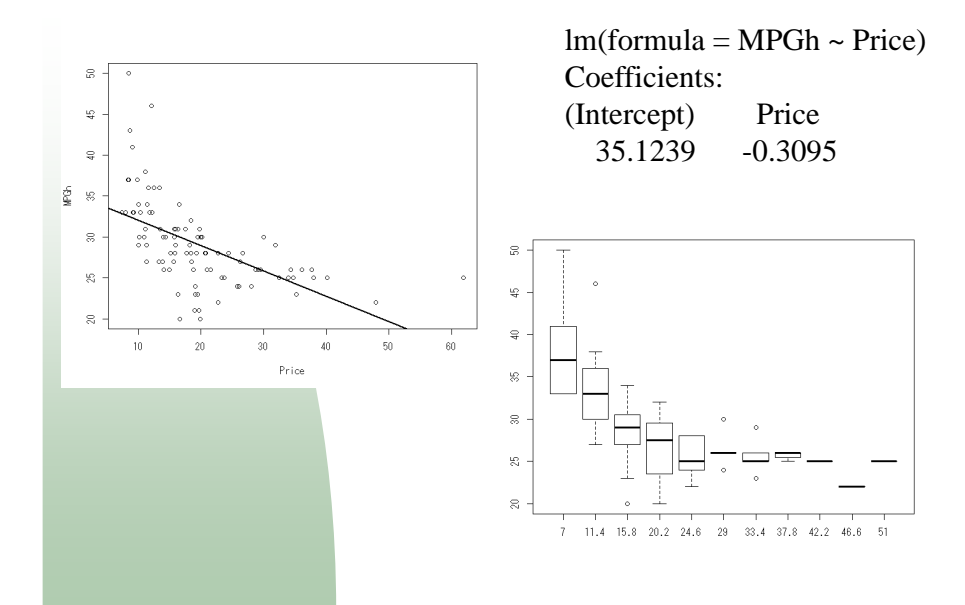

### 重回帰分析

#### ■ 3変数のプロット

library(Rcmdr) scatter3d(Weight, MPGh, Price) scatter3d(Weight, MPGh, Price, surface=0)

library(rgl) plot3d(Weight,Price, MPGh) reslm=lm(MPGh~Price+Weight)b=reslm\$coefplanes3d( b["Price"], b["Weight"],-1,b["Intercept"], alpha=1)

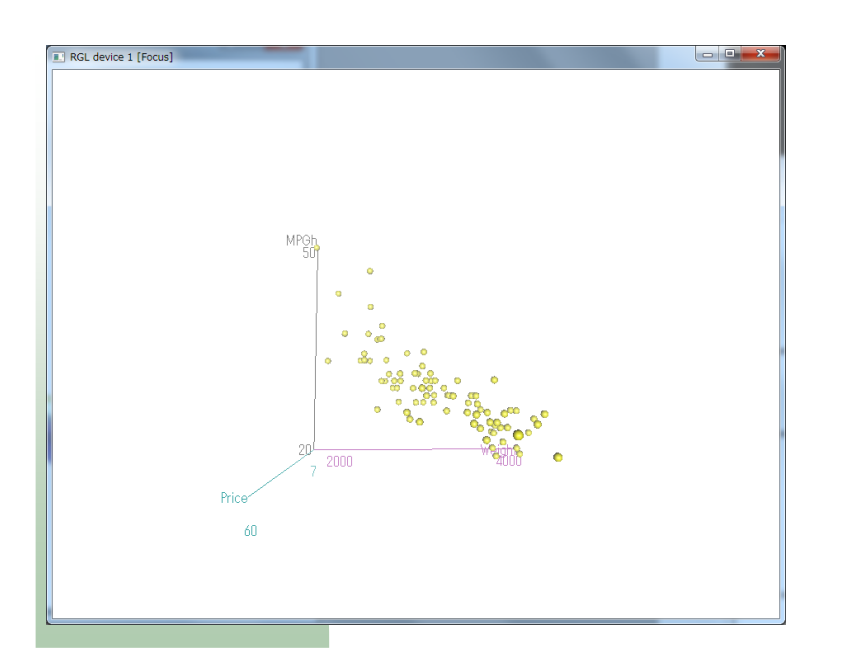

## $MPGh$   $^{\sim}$  Price + Weight

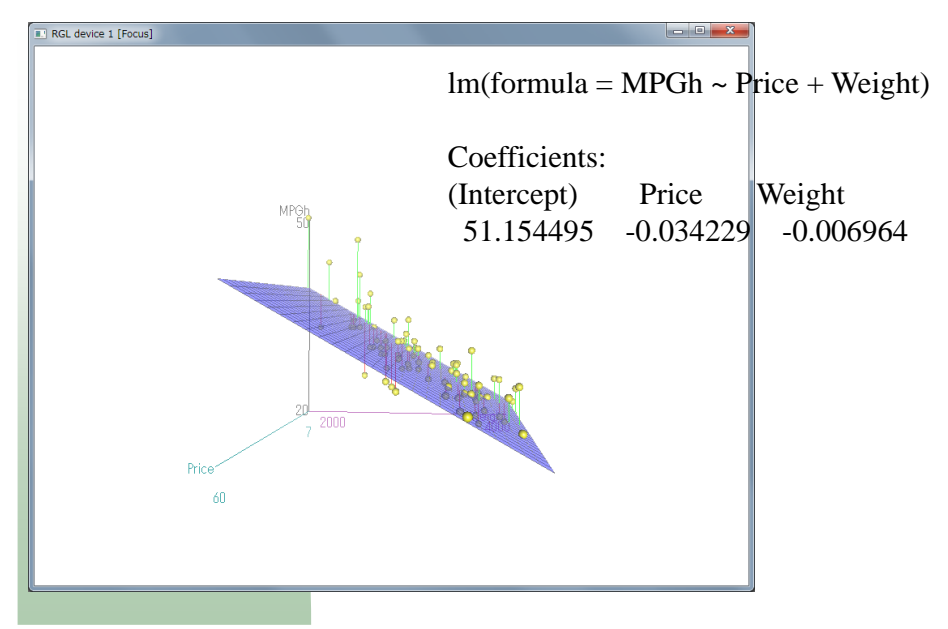

### 変数選択

library(leaps)

resss=regsubsets(MPGh ~ EngineSize + Horsepower + Length  $+$  Price  $+$  RPM  $+$  Weight  $+$  Wheelbase  $+$  Width , data=Cars93, nbest=3, nvmax=3)

plot(resss)

いろいろなモデルを作って見て、当てはまりの良さを比較する。

AIC or BIC

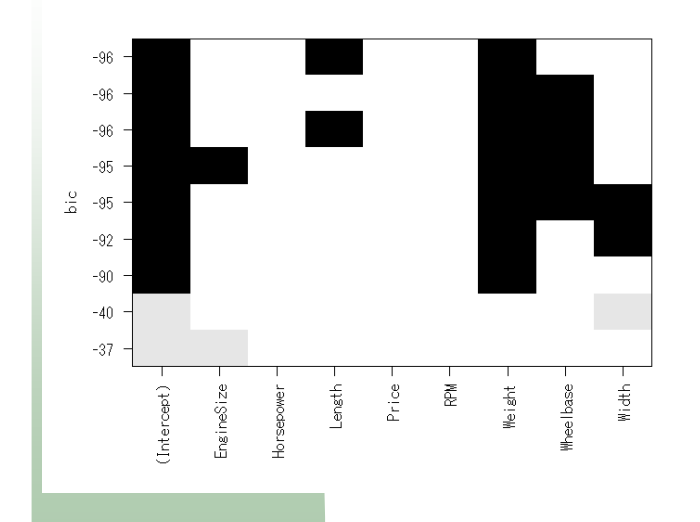

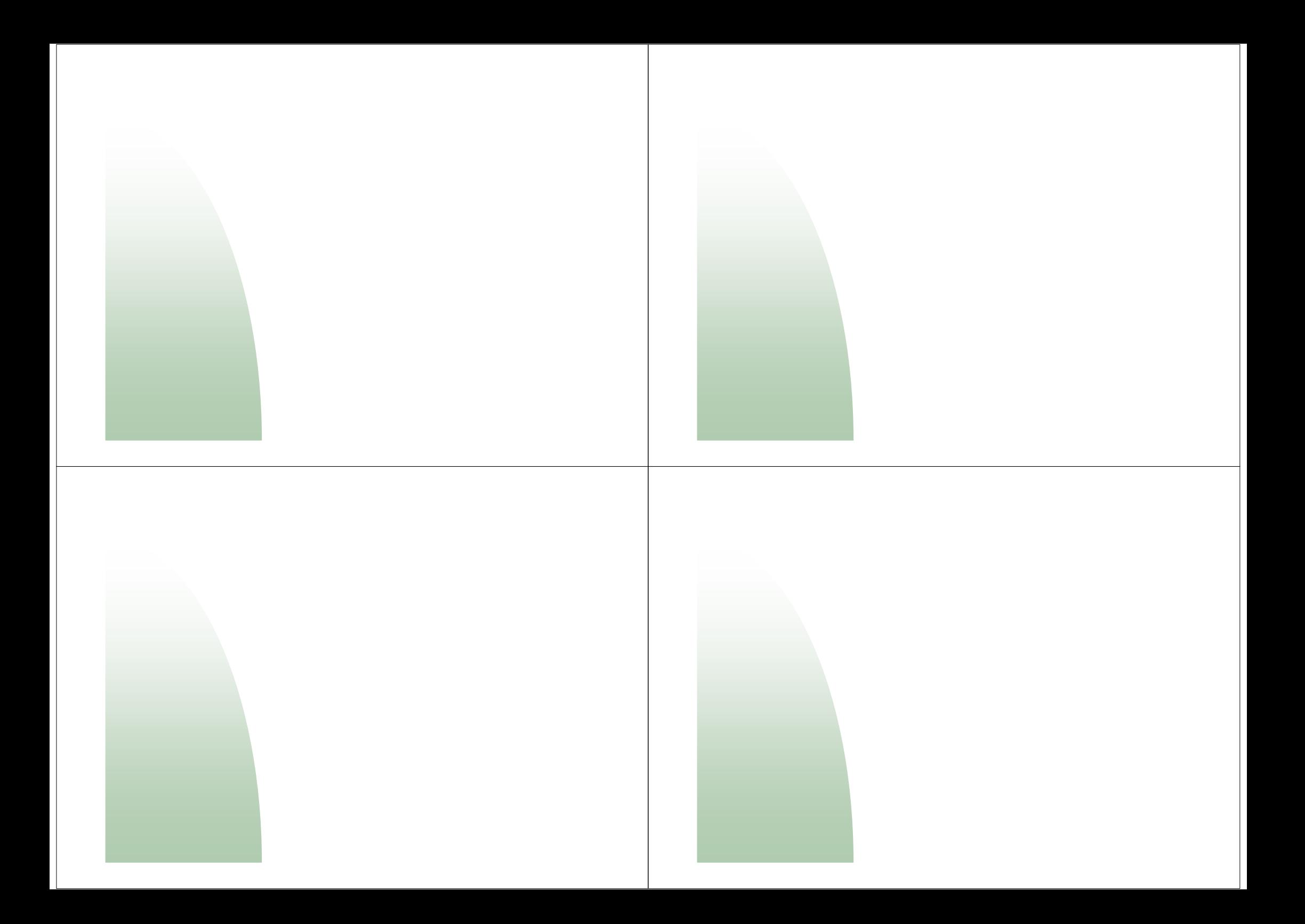

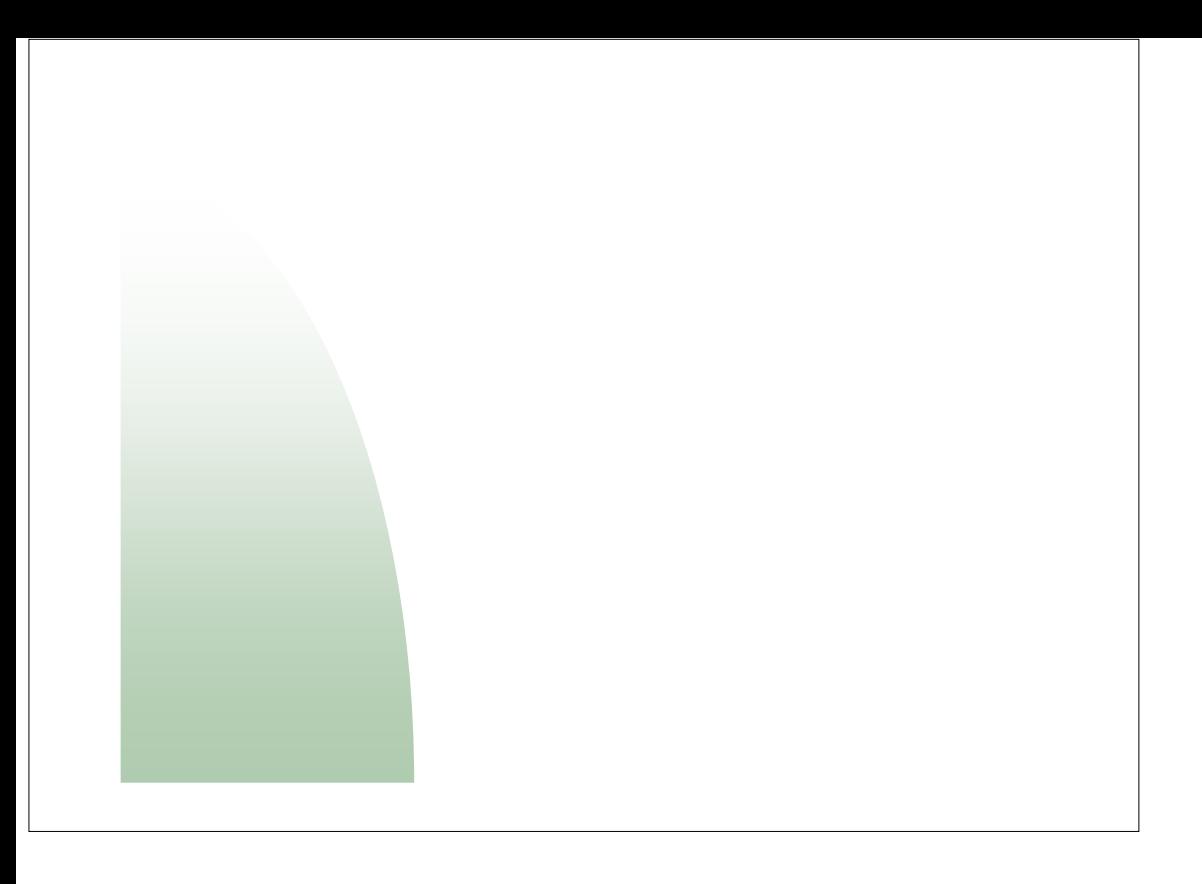